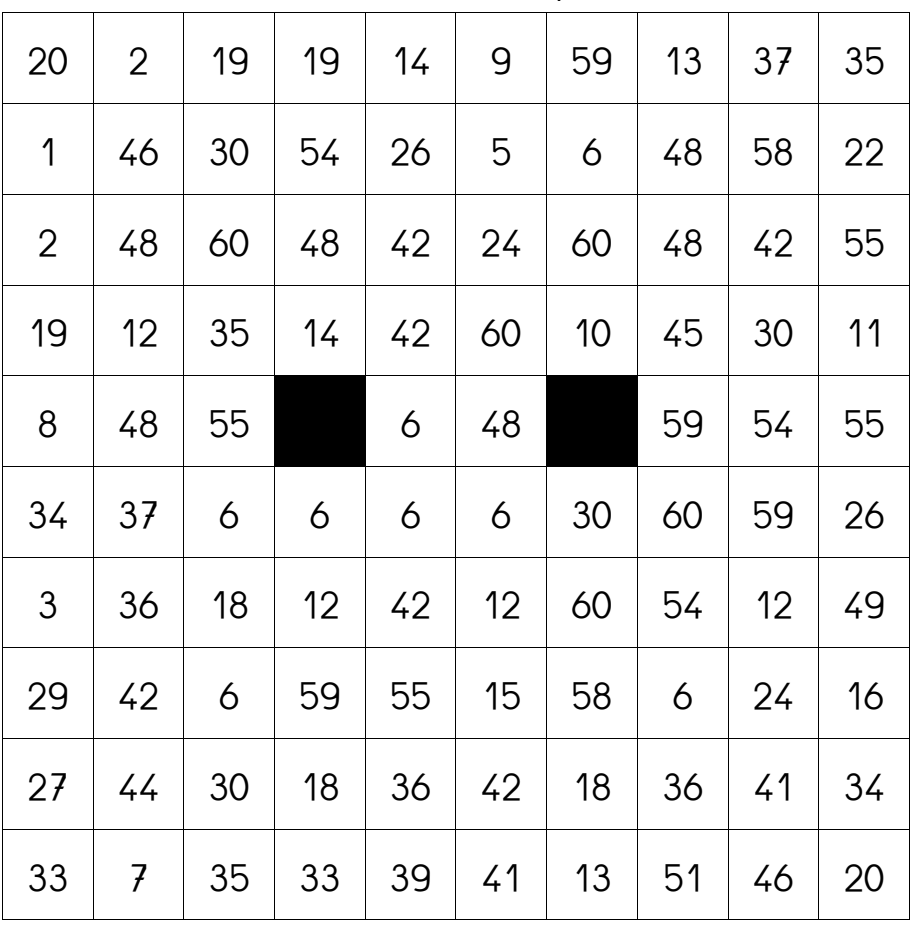

Tu colories tous les multiples de **6**.

## **Table de 6 – Multidessin 2**

| 40             | 16 | 6              | 38 | 49             | 58 | 24 | 21 |
|----------------|----|----------------|----|----------------|----|----|----|
| 45             | 54 | 42             | 18 | 38             | 54 | 42 | 54 |
| $\overline{2}$ | 18 | $\overline{4}$ |    | 30             |    | 15 | 6  |
| 25             | 33 | 42             | 6  | 24             | 60 | 12 | 33 |
| 49             | 24 | 58             | 30 | 43             | 42 | 5  | 18 |
| 1              | 60 | 8              | 36 | $\overline{f}$ | 24 | 40 | 24 |
| 37             | 35 | 11             | 13 | 38             | 49 | 35 | 38 |
| 15             | 17 | 15             | 16 | 13             | 13 | 35 | 25 |

Tu colories tous les multiples de **6**.

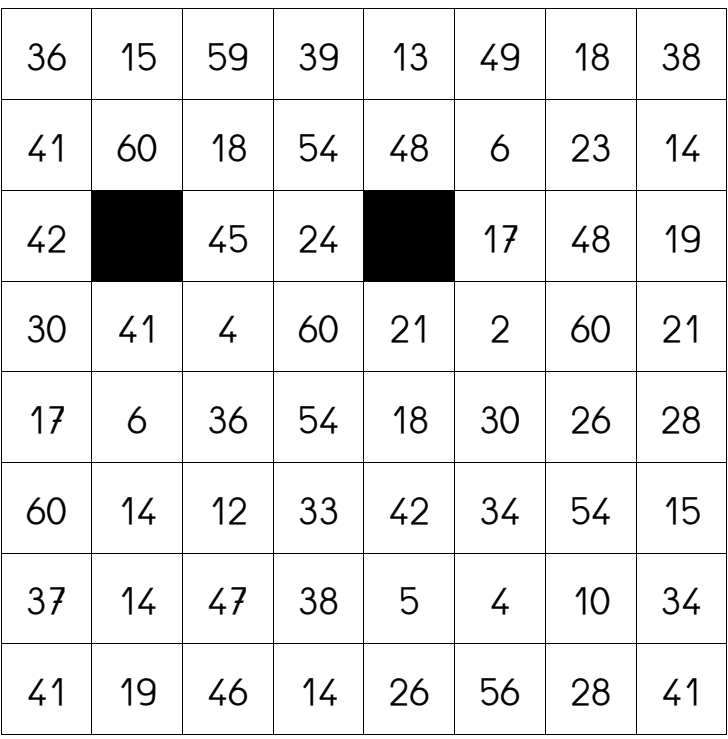

Tu colories tous les multiples de **6**.

#### T**able de 6 – Multidessin 4**

| 20 | 21 | 3  | 41 | 15 | 22 | 7  | 51 |
|----|----|----|----|----|----|----|----|
| 24 | 48 | 24 | 55 | 30 | 60 | 24 | 35 |
| 56 | 51 | 24 | 48 | 54 | 38 | 45 | 57 |
| 9  | 30 | 1  | 30 | 31 | 54 | 40 | 25 |
| 53 | 24 |    | 42 |    | 48 | 1  | 39 |
| 4  | 6  | 60 | 12 | 60 | 6  | 15 | 33 |
| 42 | 21 | 60 | 33 | 12 | 50 | 48 | 14 |
| 26 | 4  | 56 | 25 | 23 | 59 | 33 | 21 |

Tu colories tous les multiples de **6**.

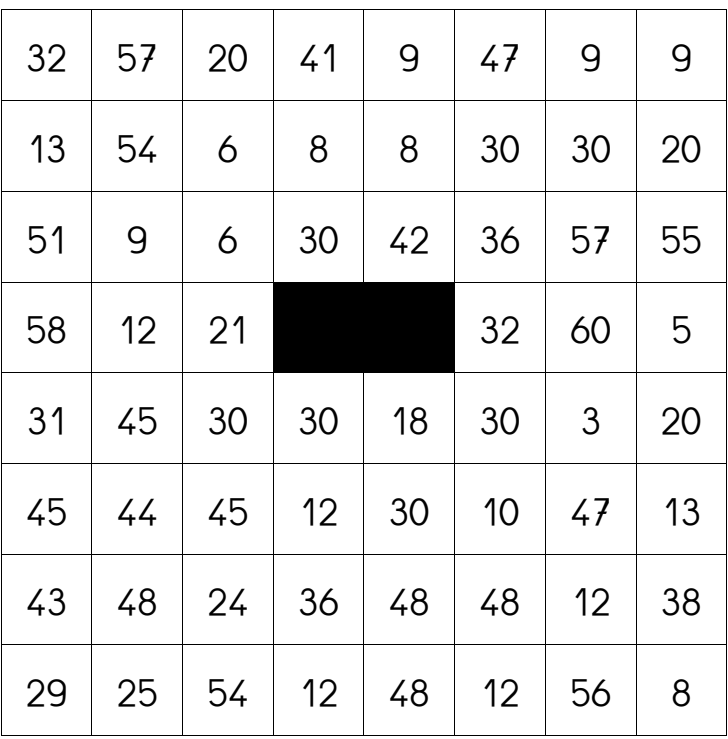

Tu colories tous les multiples de **6**.

#### **Table de 6 – Multidessin 6**

| 57 | 17 | 56 | 25 | 39 | 13 | 43 | 3  |
|----|----|----|----|----|----|----|----|
| 49 | 15 | 18 | 54 | 15 | 18 | 36 | 13 |
| 23 | 24 | 49 | 16 | 24 | 10 | 1  | 54 |
| 21 | 60 | 17 |    | 24 |    | 26 | 6  |
| 14 | 14 | 6  | 24 | 42 | 12 | 18 | 26 |
| 32 | 6  | 44 | 36 | 27 | 12 | 52 | 48 |
| 26 | 46 | 30 | 8  | 12 | 8  | 42 | 50 |
| 10 | 4  | 3  | 20 | 44 | 47 | 21 | 5  |

Tu colories tous les multiples de **6**.

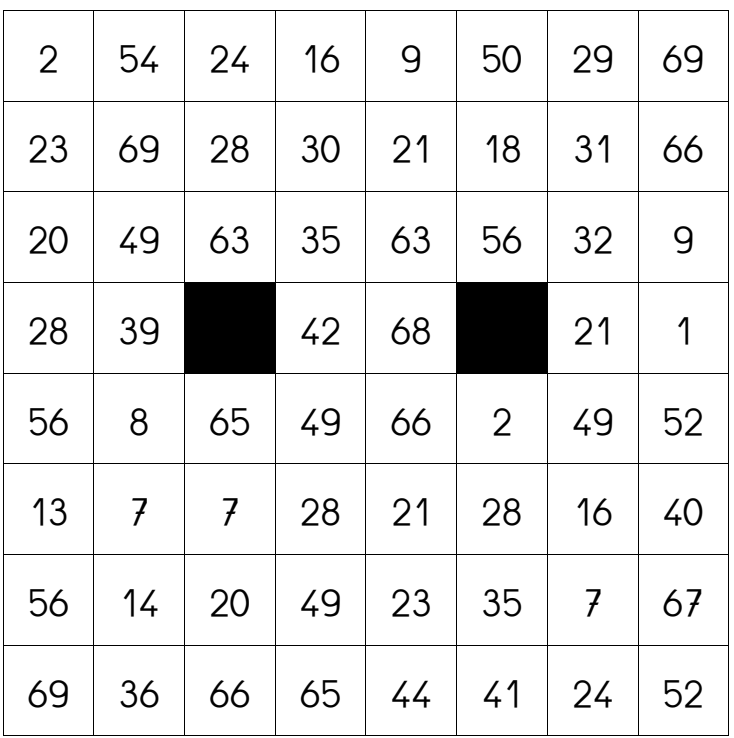

Tu colories tous les multiples de 7.

#### **Table de** 7 **– Multidessin 2**

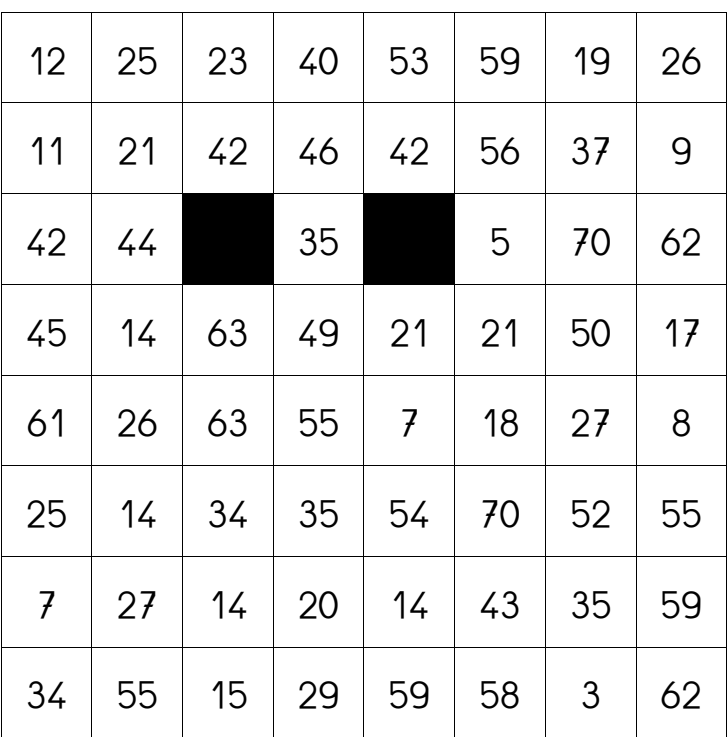

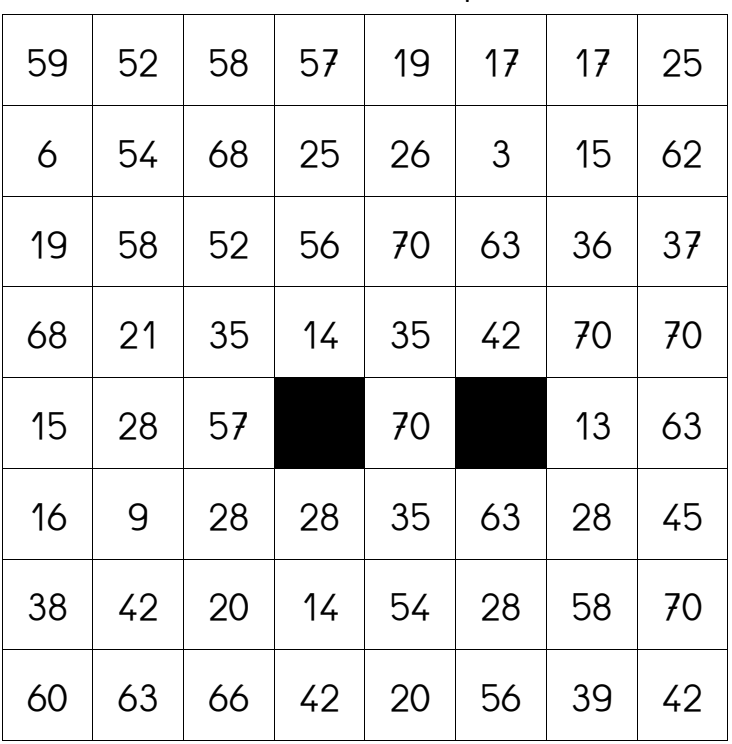

Tu colories tous les multiples de 7.

## **Table de** 7 **– Multidessin 4**

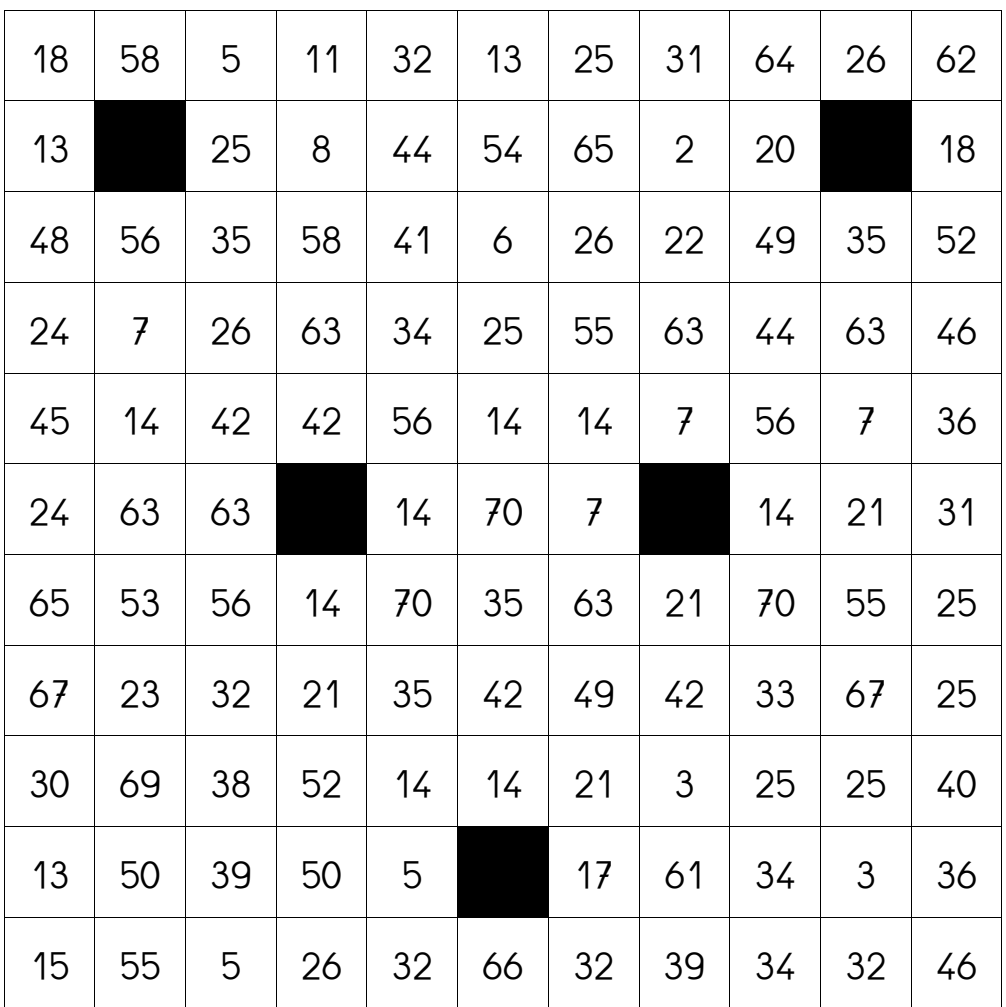

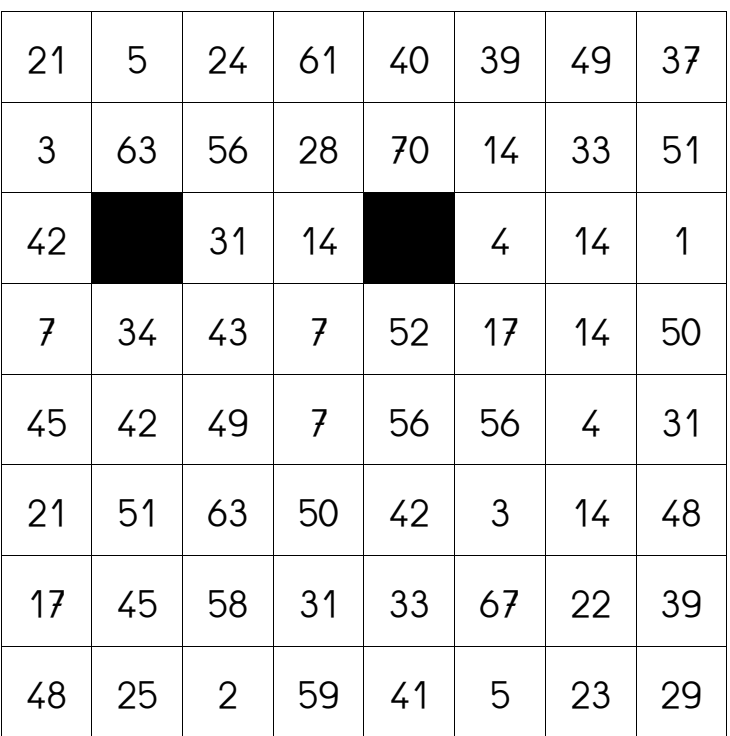

Tu colories tous les multiples de 7.

#### **Table de** 7 **– Multidessin 6**

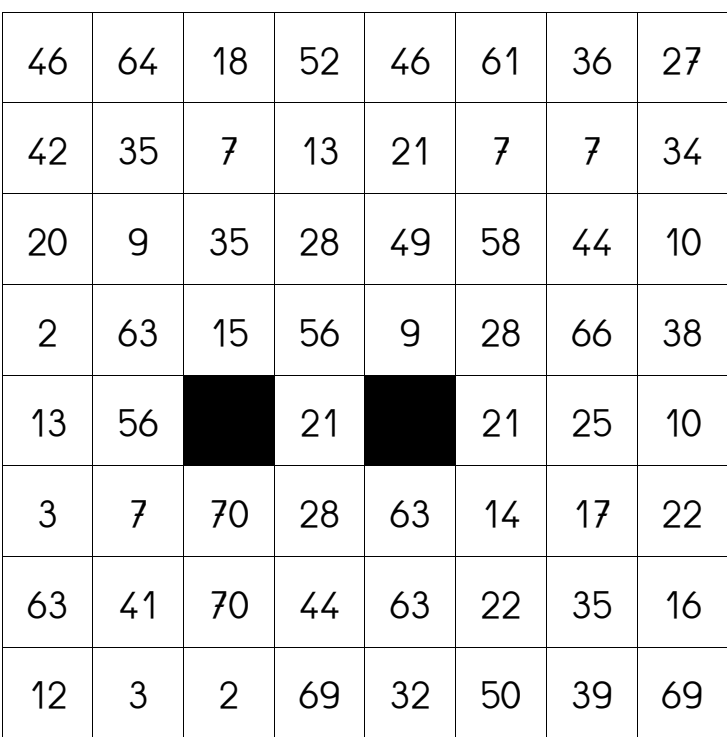

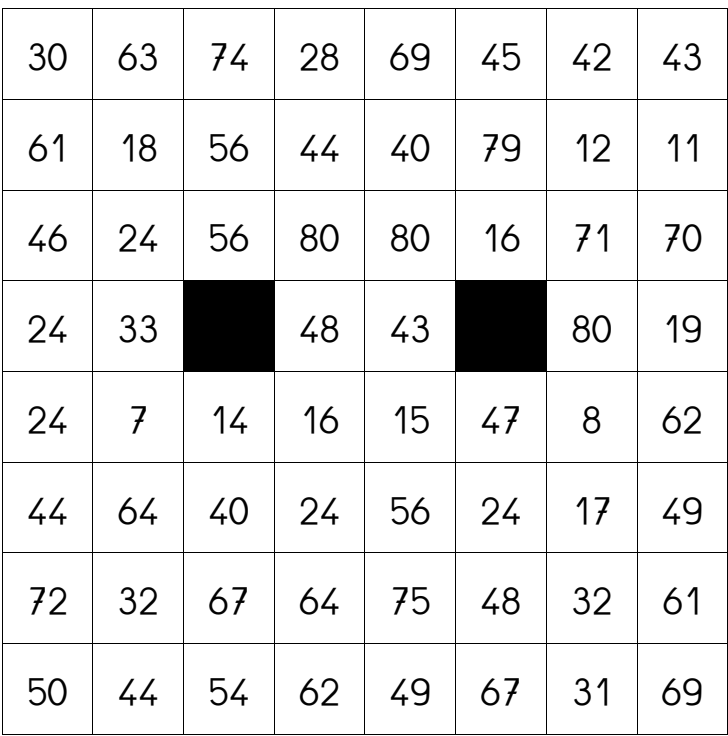

Tu colories tous les multiples de **8**.

#### **Table de** 8 **– Multidessin 2**

| 31 | 50 | 72 | 46             | 63             | 77             | 16 | 36             |
|----|----|----|----------------|----------------|----------------|----|----------------|
| 20 | 64 | 8  | 40             | 43             | 32             | 64 | 24             |
| 33 | 80 | 25 |                | 80             |                | 37 | 72             |
| 35 | 27 | 48 | 16             | 24             | 48             | 32 | 73             |
| 35 | 56 | 63 | 16             | 67             | 24             | 47 | 32             |
| 29 | 8  | 73 | 48             | $\overline{2}$ | 8              | 60 | 40             |
| 34 | 65 | 20 | $\overline{f}$ | 77             | $\overline{2}$ | 21 | $\overline{2}$ |
| 57 | 79 | 57 | 46             | 29             | 79             | 10 | 14             |

Tu colories tous les multiples de **8**.

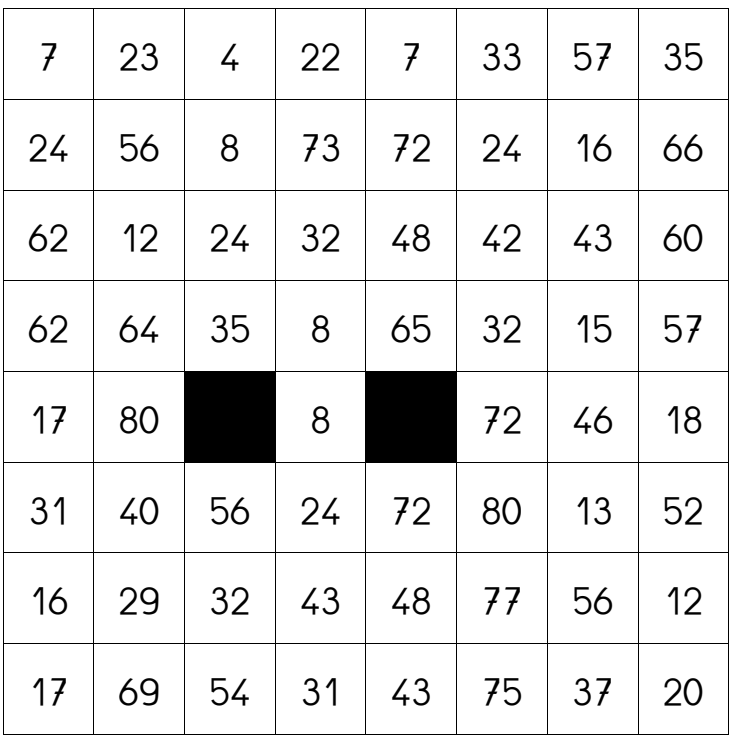

Tu colories tous les multiples de **8**.

#### **Table de** 8 **– Multidessin 4**

| 21 | 62 | 27 | 23 | 37 | 12 | 28 | 34 |
|----|----|----|----|----|----|----|----|
| 42 | 57 | 64 | 64 | 15 | 32 | 32 | 36 |
| 76 | 48 | 53 | 62 | 72 | 78 | 67 | 32 |
| 41 | 72 | 6  |    | 24 |    | 60 | 16 |
| 47 | 77 | 80 | 32 | 64 | 48 | 56 | 46 |
| 4  | 64 | 77 | 8  | 58 | 72 | 60 | 40 |
| 60 | 71 | 80 | 18 | 72 | 79 | 56 | 78 |
| 66 | 66 | 5  | 50 | 17 | 71 | 63 | 10 |

Tu colories tous les multiples de **8**.

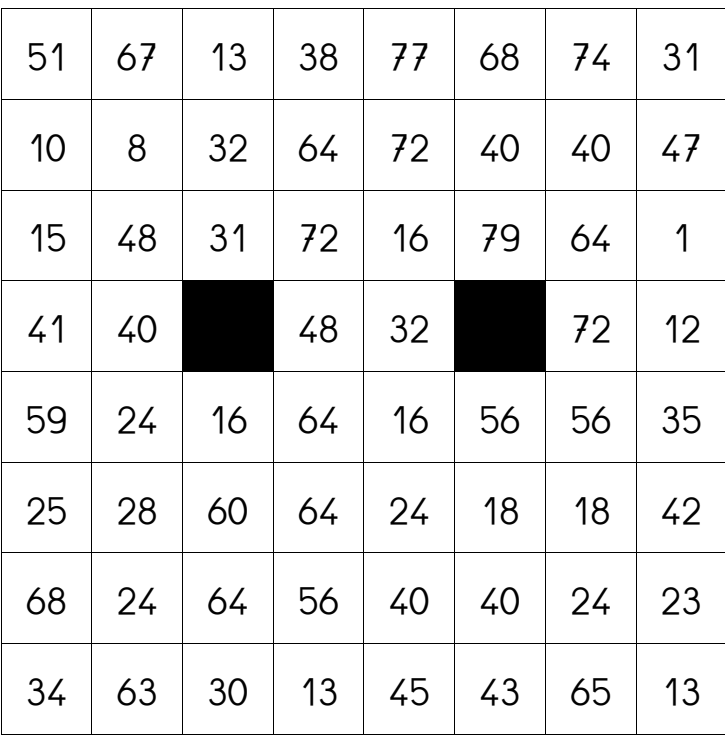

Tu colories tous les multiples de **8**.

# **Table de** 8 **– Multidessin 6**

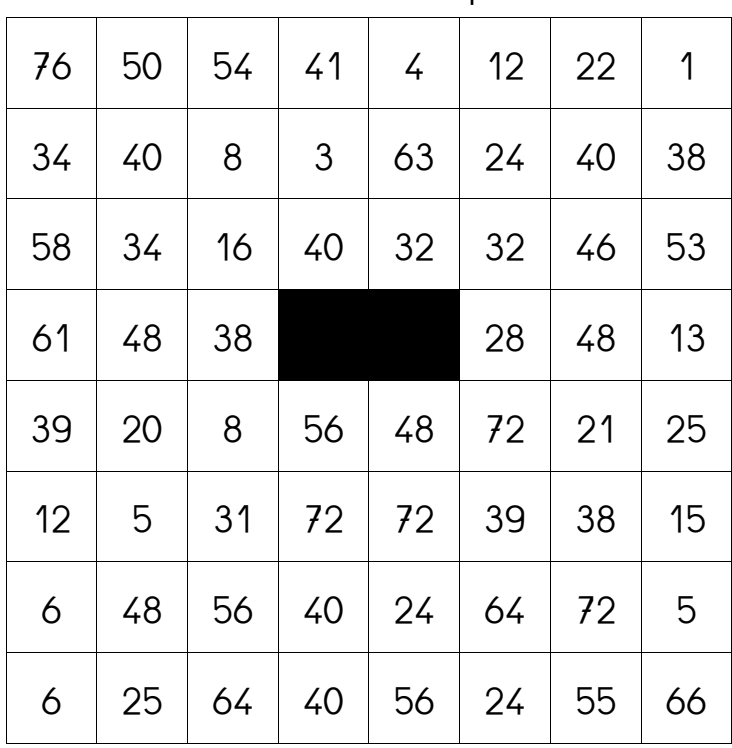

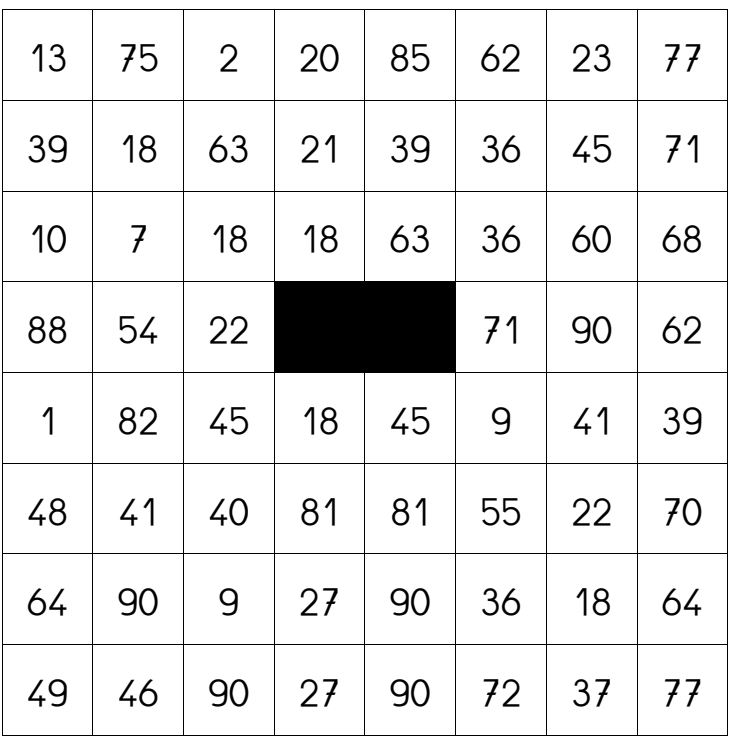

Tu colories tous les multiples de **9**.

#### **Table de** 9 **– Multidessin 2**

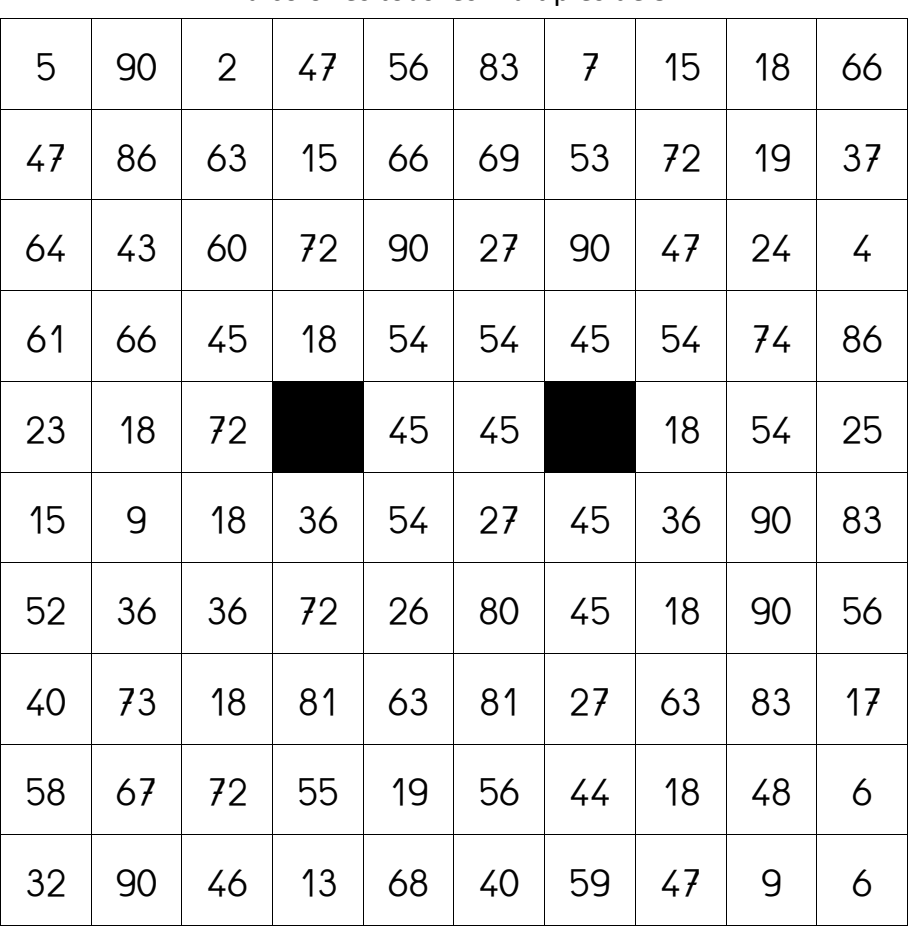

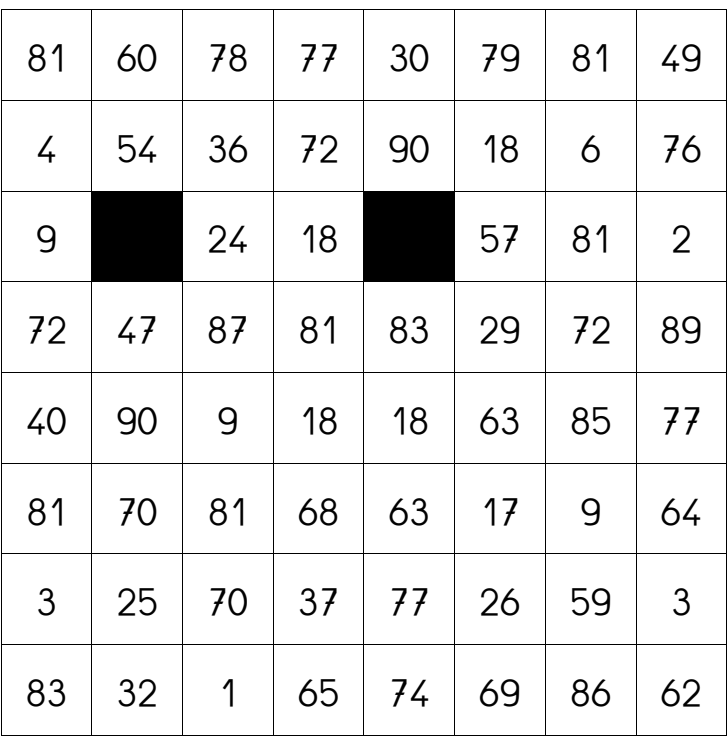

Tu colories tous les multiples de **9**.

#### **Table de** 9 **– Multidessin 4**

| 24 | 37 | 52             | 71 | 22 | 60 | 79 | 56 | 49 | 67 |  |
|----|----|----------------|----|----|----|----|----|----|----|--|
| 37 | 67 | 18             | 9  | 10 | 76 | 18 | 54 | 20 | 52 |  |
| 67 | 18 | 45             | 63 | 18 | 81 | 18 | 81 | 72 | 60 |  |
| 85 | 36 | $\overline{2}$ | 25 | 72 | 54 | 25 | 82 | 9  | 34 |  |
| 29 | 54 | 49             |    | 18 | 27 |    | 67 | 36 | 66 |  |
| 48 | 47 | 63             | 45 | 90 | 36 | 72 | 72 | 78 | 69 |  |
| 8  | 45 | 72             | 9  | 45 | 90 | 27 | 72 | 18 | 80 |  |
| 60 | 45 | 63             | 76 | 35 | 86 | 77 | 63 | 90 | 46 |  |
| 6  | 59 | 81             | 18 | 45 | 54 | 54 | 63 | 10 | 19 |  |
| 40 | 59 | 83             | 7  | 50 | 62 | 71 | 66 | 74 | 65 |  |

Tu colories tous les multiples de **9**.

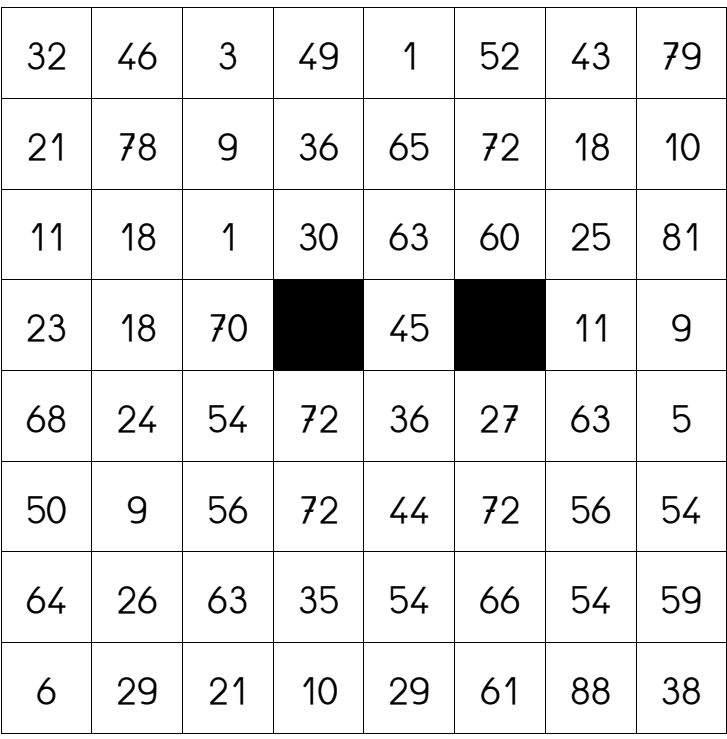

Tu colories tous les multiples de **9**.

## **Table de** 9 **– Multidessin 6**

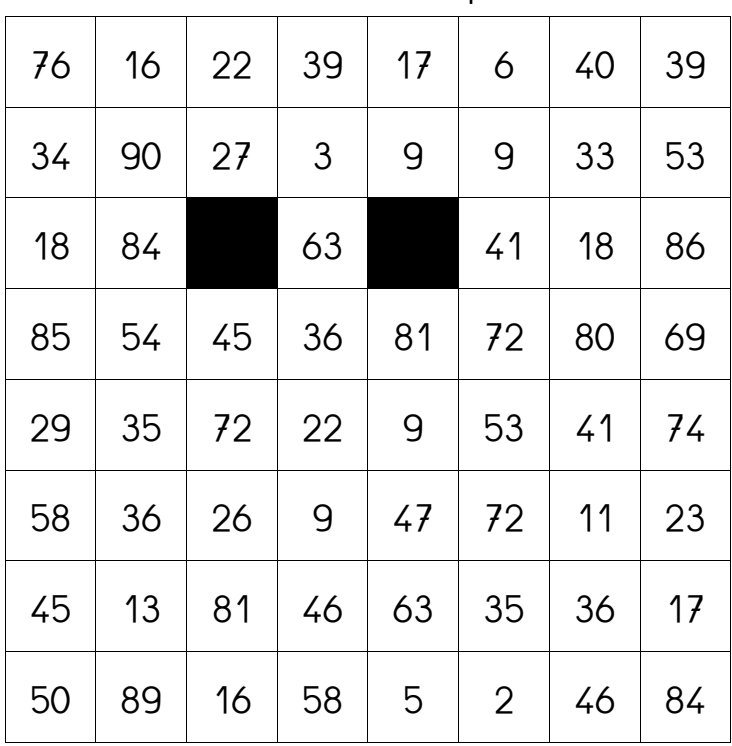

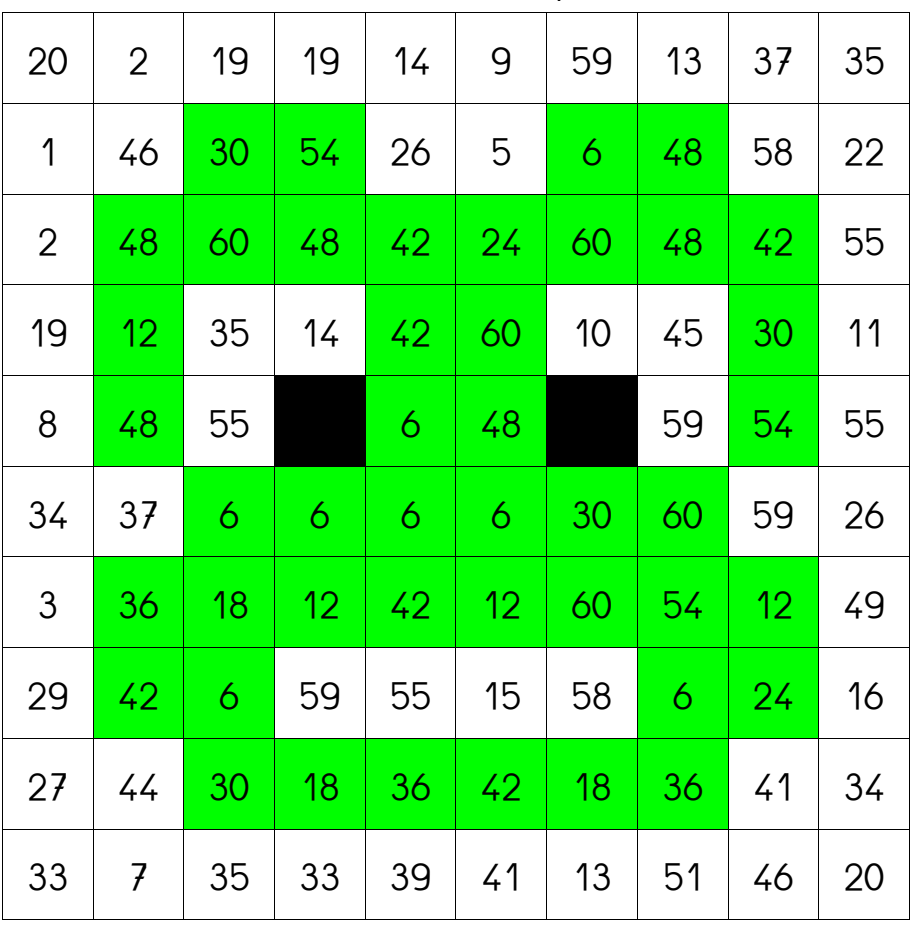

Tu colories tous les multiples de **6**.

#### **Table de 6 – Multidessin 2**

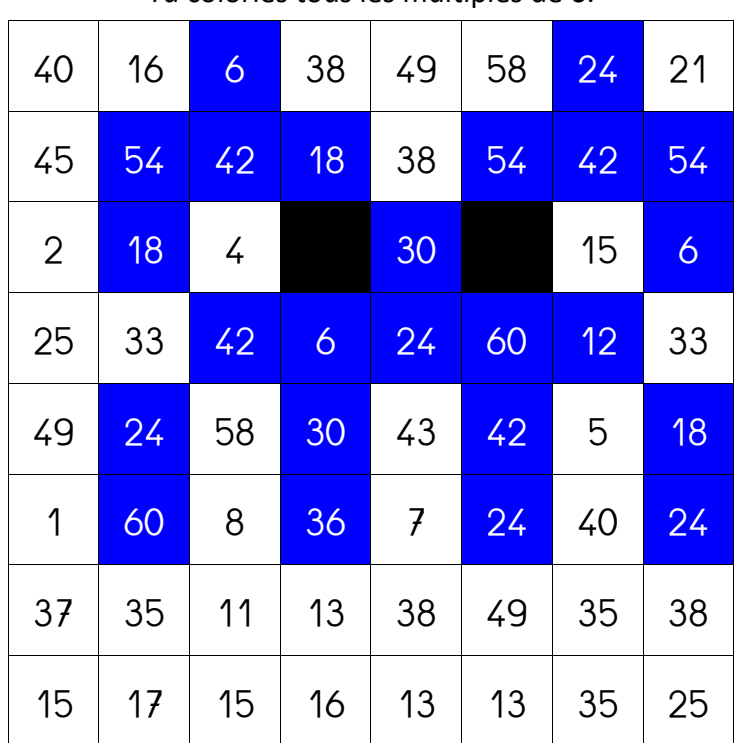

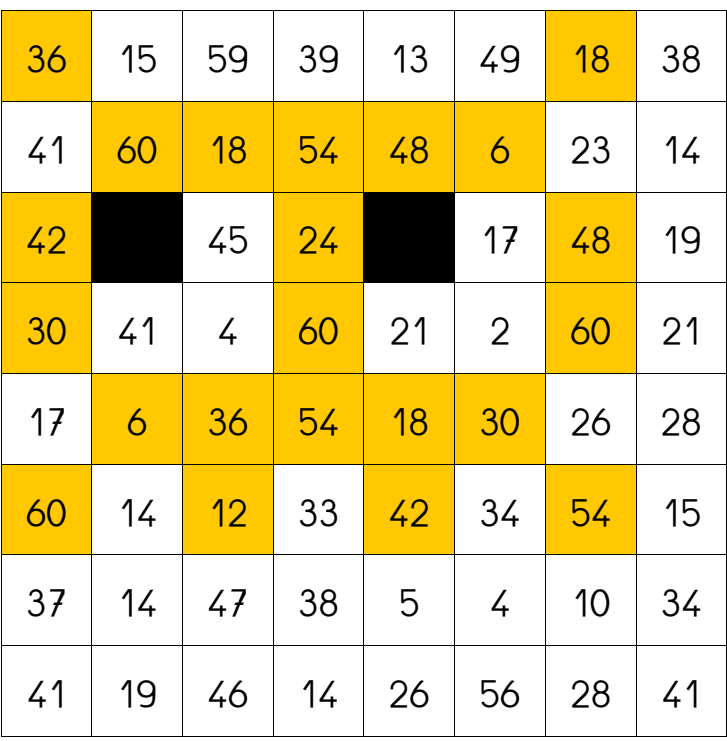

Tu colories tous les multiples de **6**.

## **Table de** 6 **– Multidessin 4**

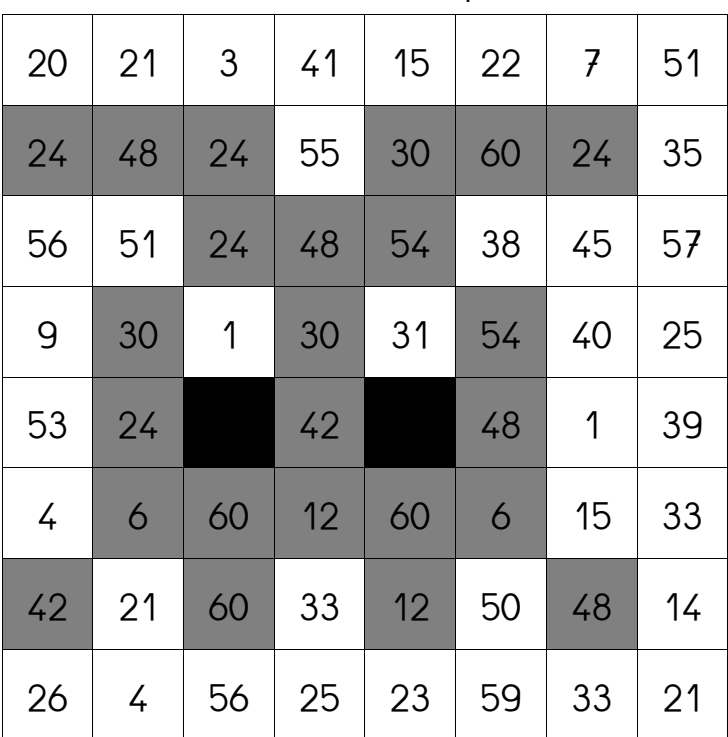

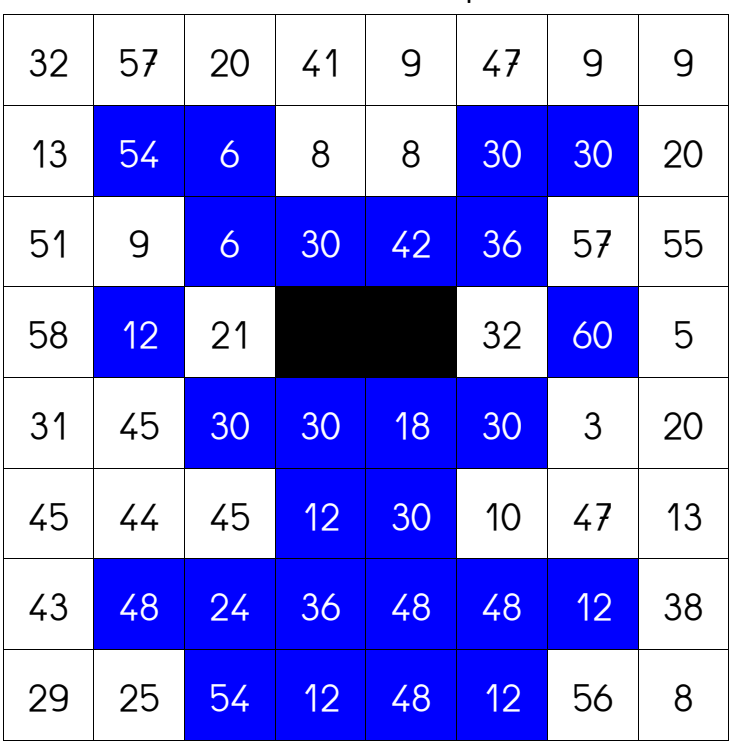

Tu colories tous les multiples de **6**.

# **Table de** 6 **– Multidessin 6**

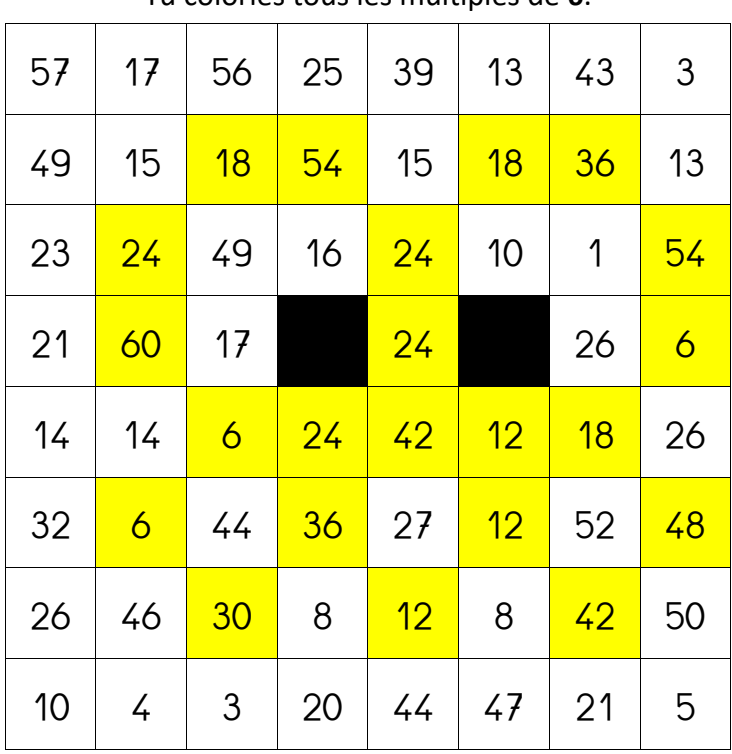

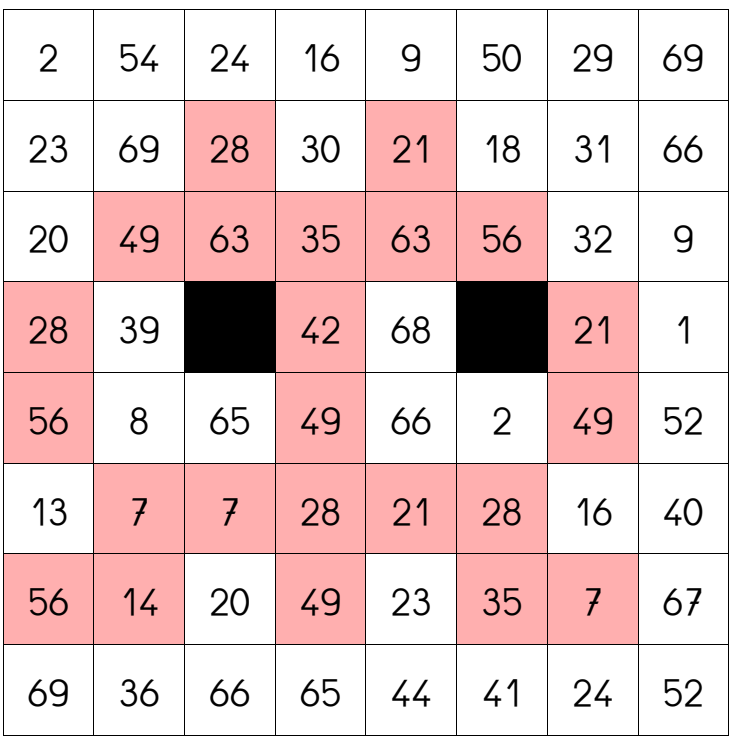

Tu colories tous les multiples de **7**.

# **Table de** 7 **– Multidessin 2**

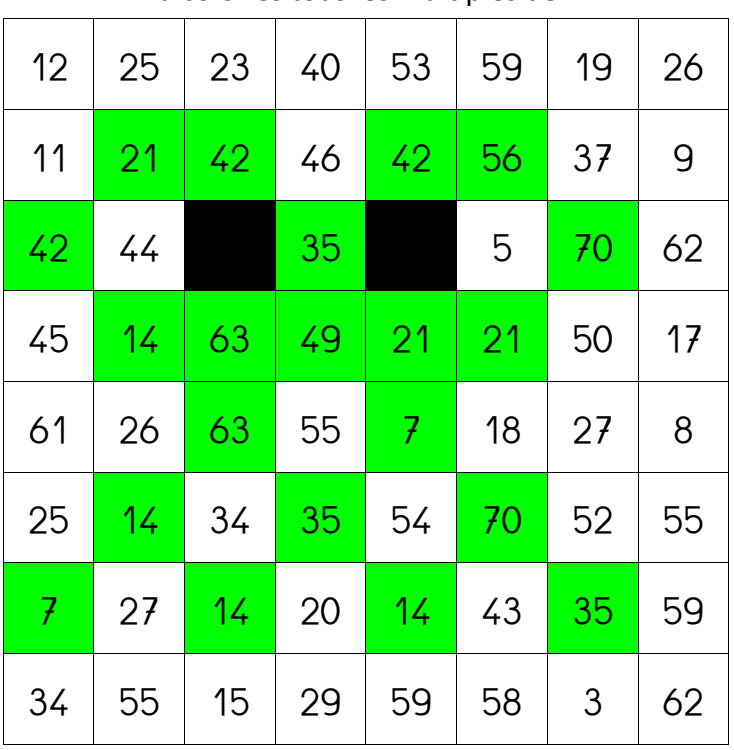

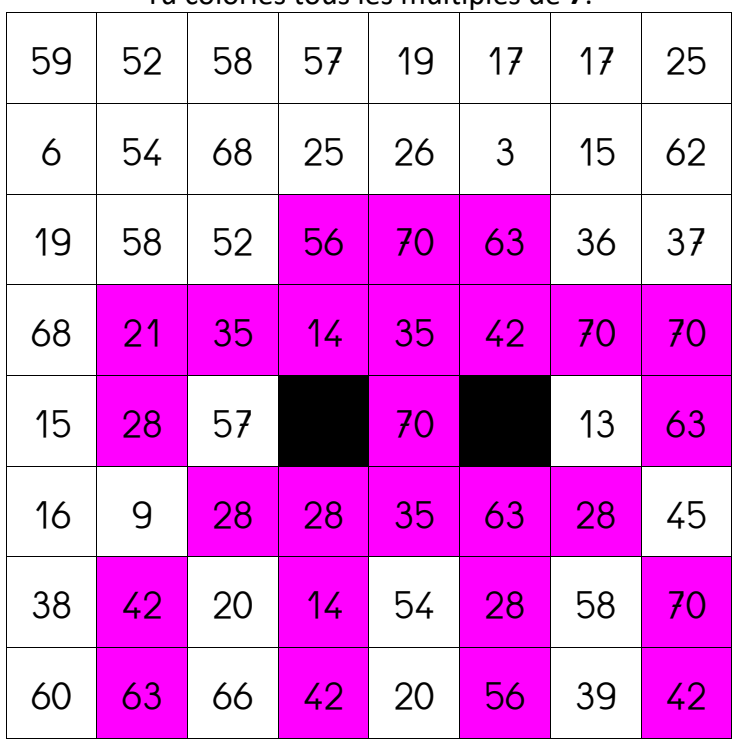

Tu colories tous les multiples de **7**.

# **Table de** 7 **– Multidessin 4**

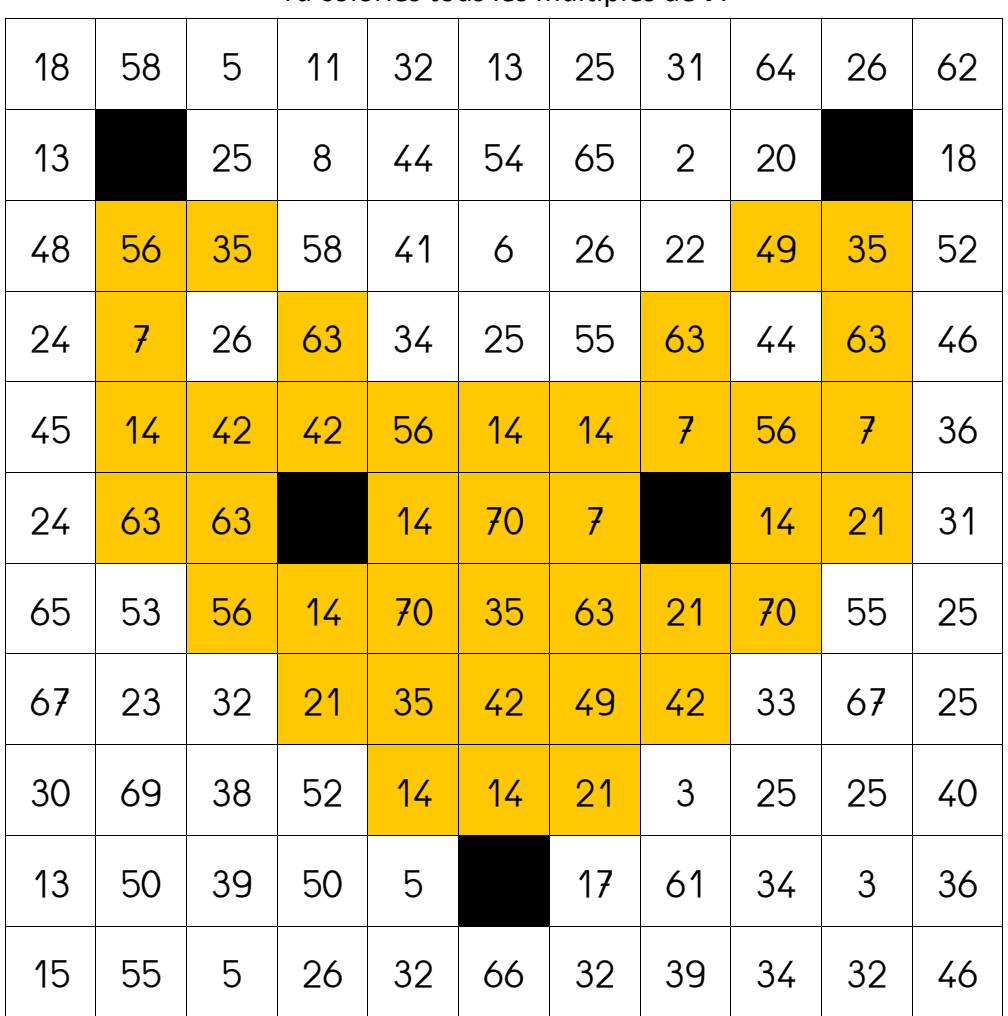

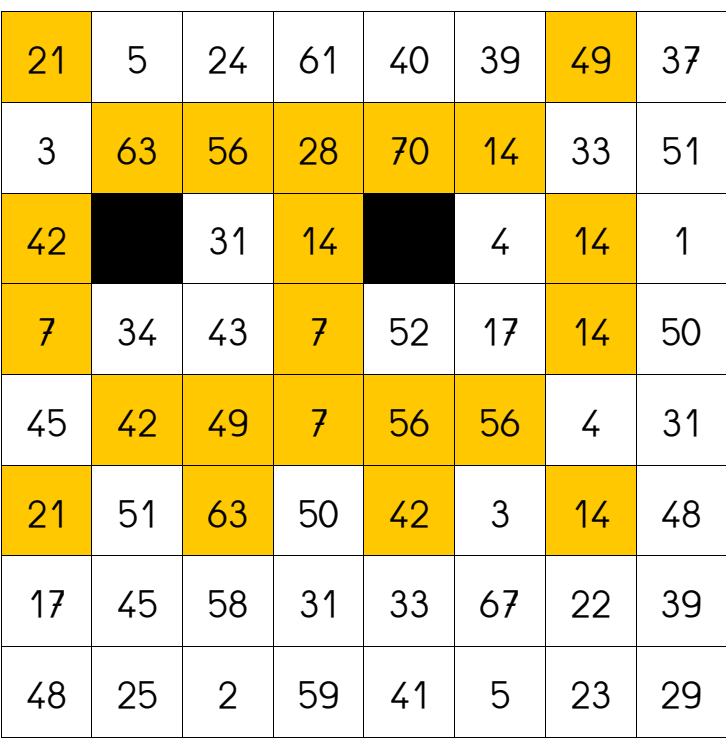

Tu colories tous les multiples de **7**.

# **Table de** 7 **– Multidessin 6**

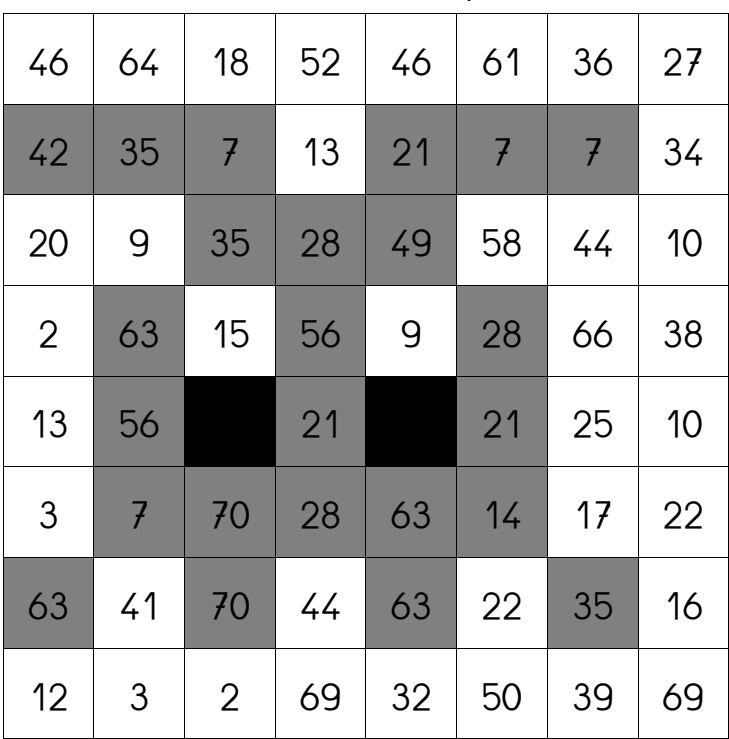

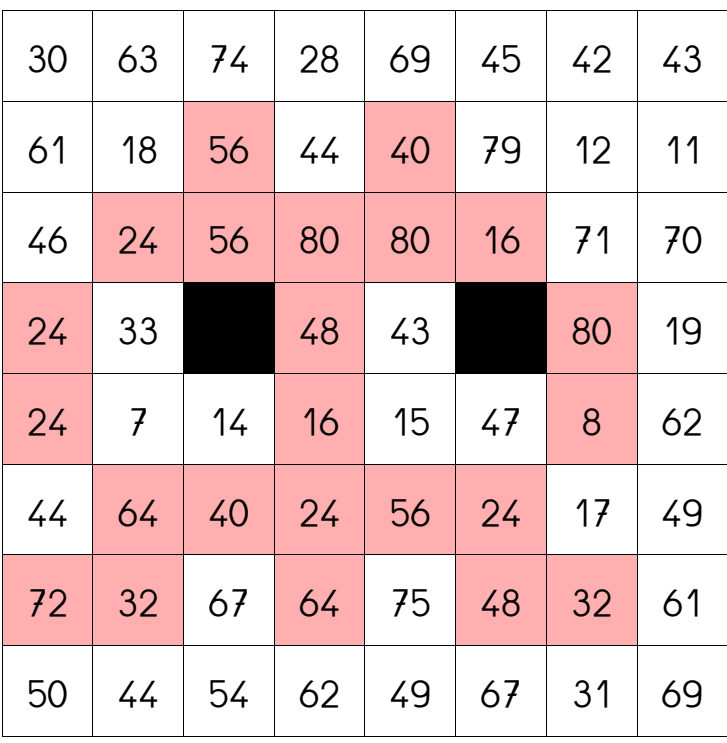

Tu colories tous les multiples de **8**.

# **Table de** 8 **– Multidessin 2**

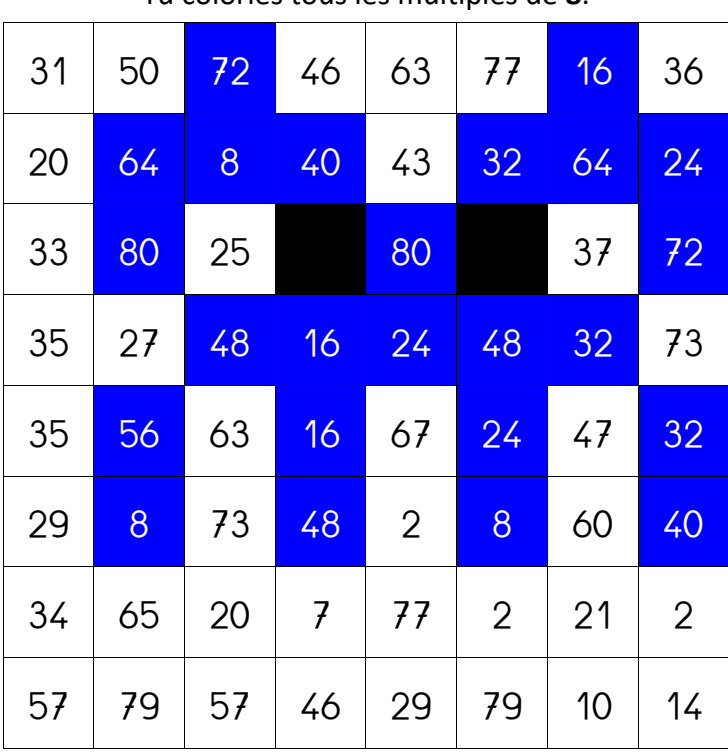

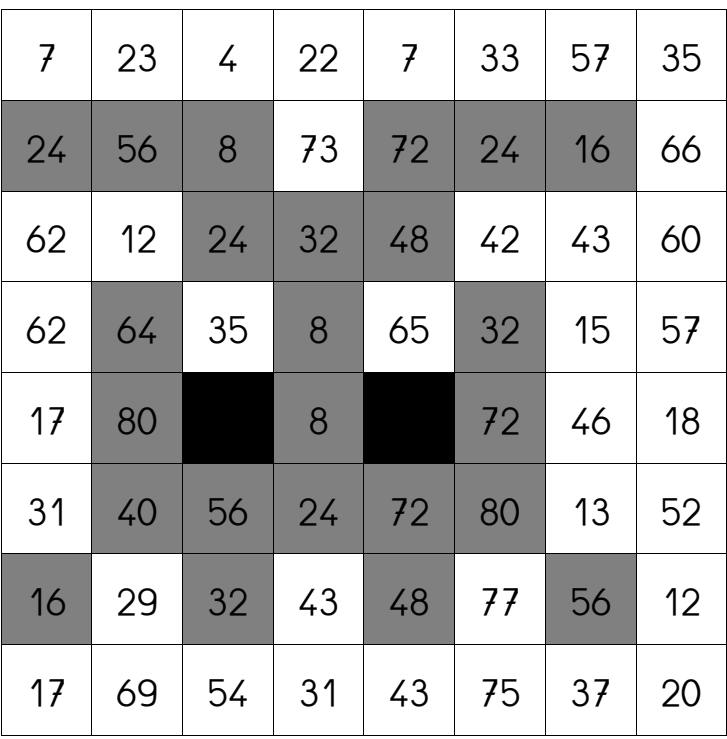

Tu colories tous les multiples de **8**.

# **Table de** 8 **– Multidessin 4**

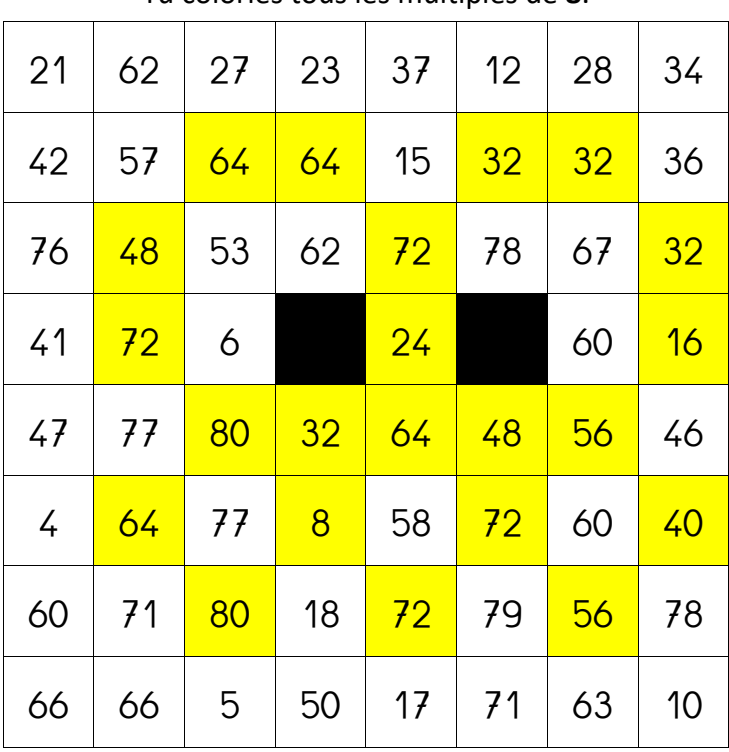

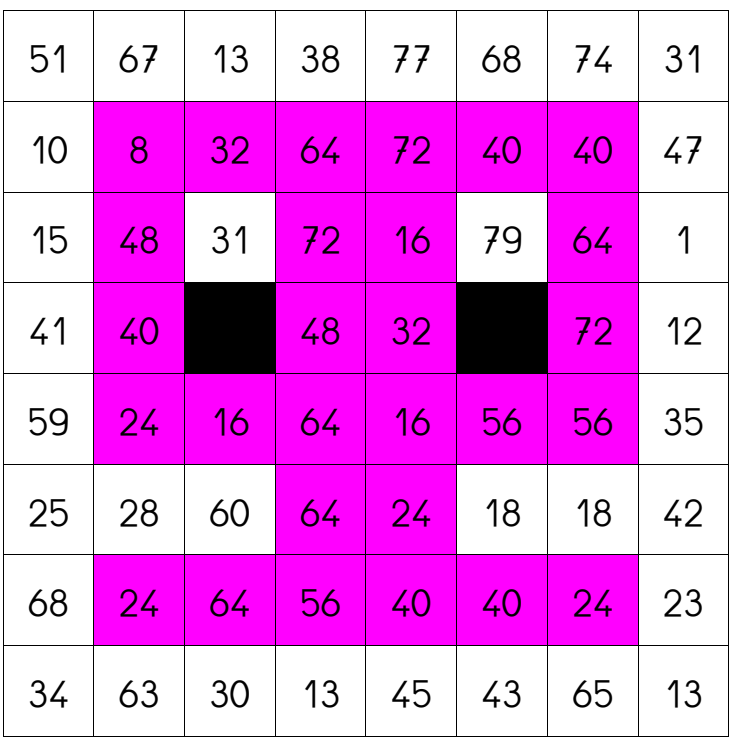

Tu colories tous les multiples de **8**.

# **Table de** 8 **– Multidessin 6**

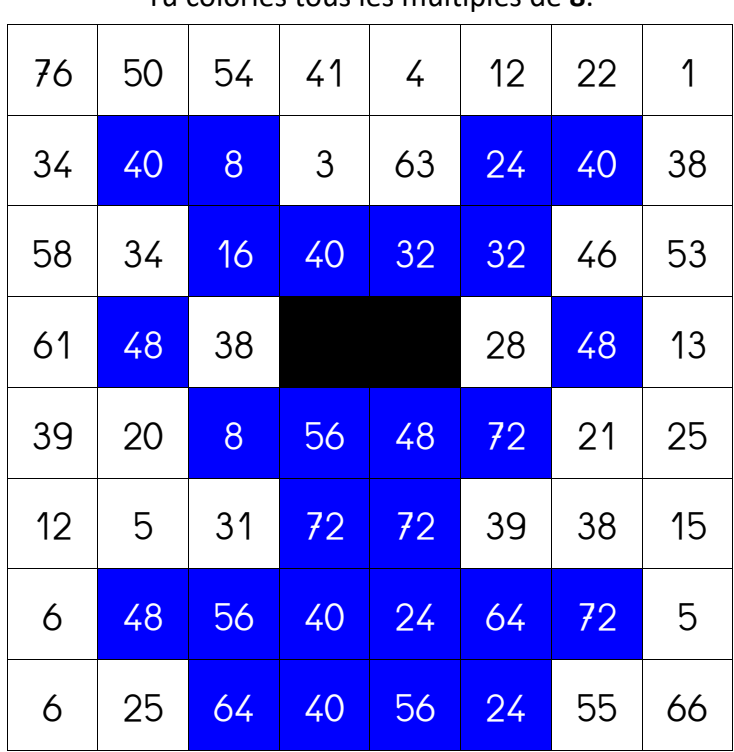

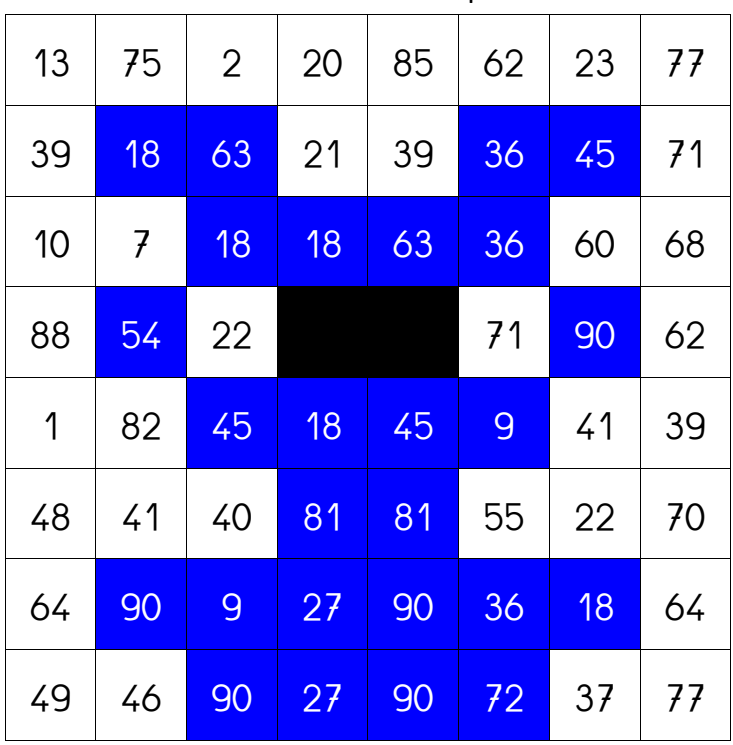

Tu colories tous les multiples de **9**.

#### **Table de** 9 **– Multidessin 2**

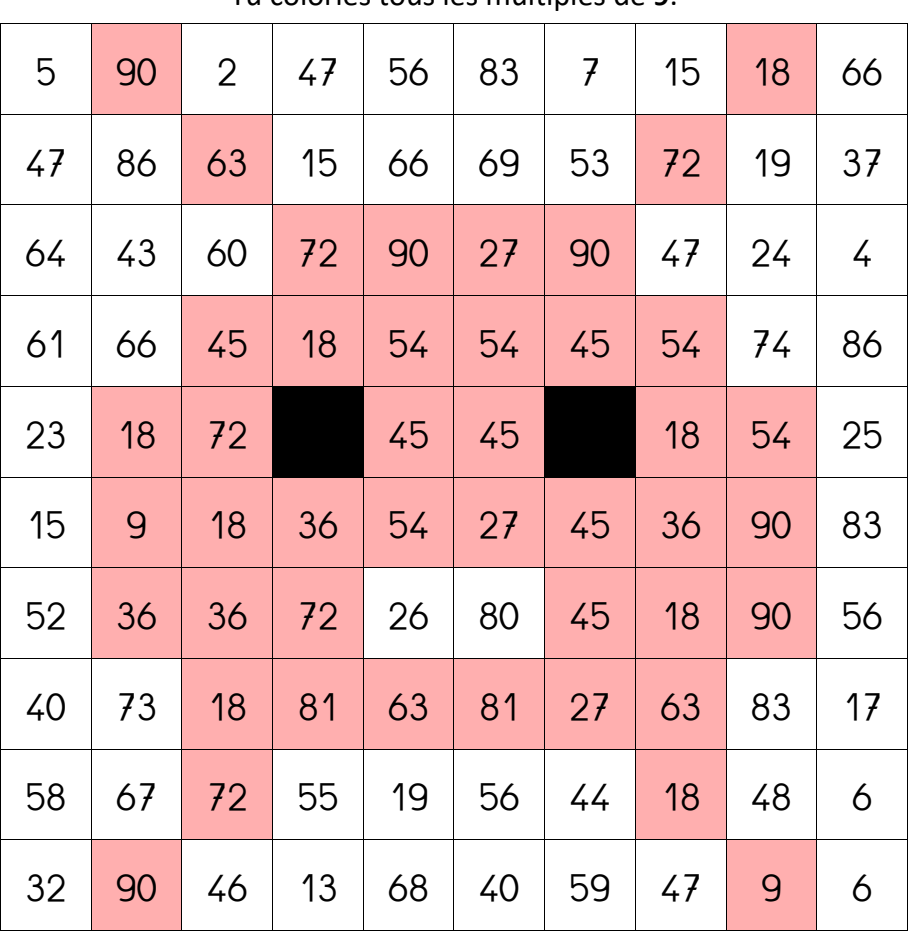

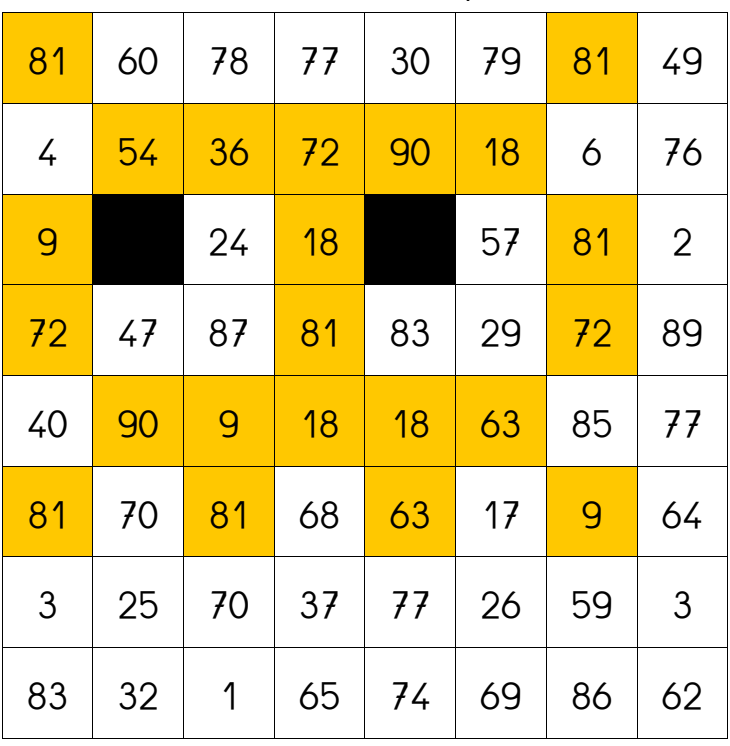

Tu colories tous les multiples de **9**.

#### **Table de** 9 **– Multidessin 4**

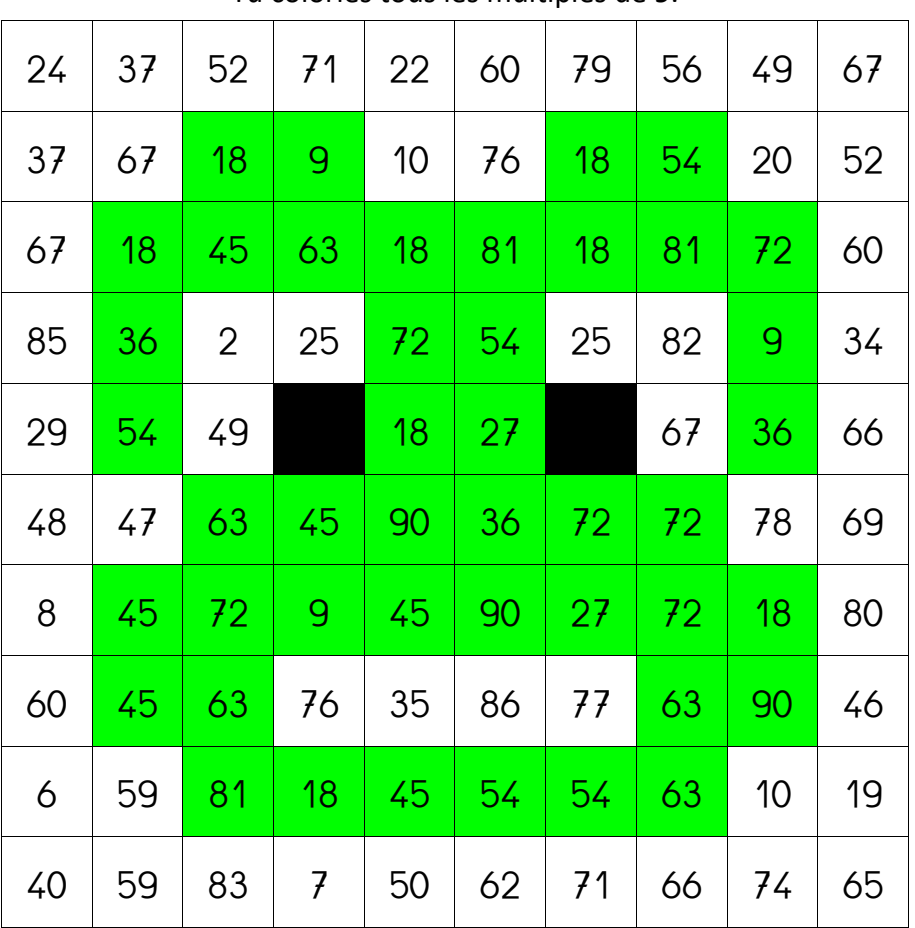

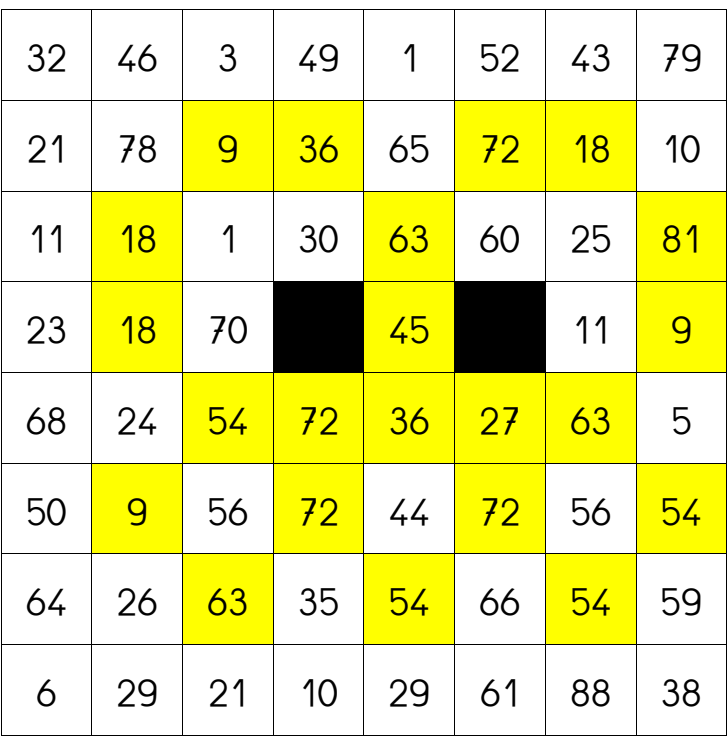

Tu colories tous les multiples de **9**.

## **Table de** 9 **– Multidessin 6**

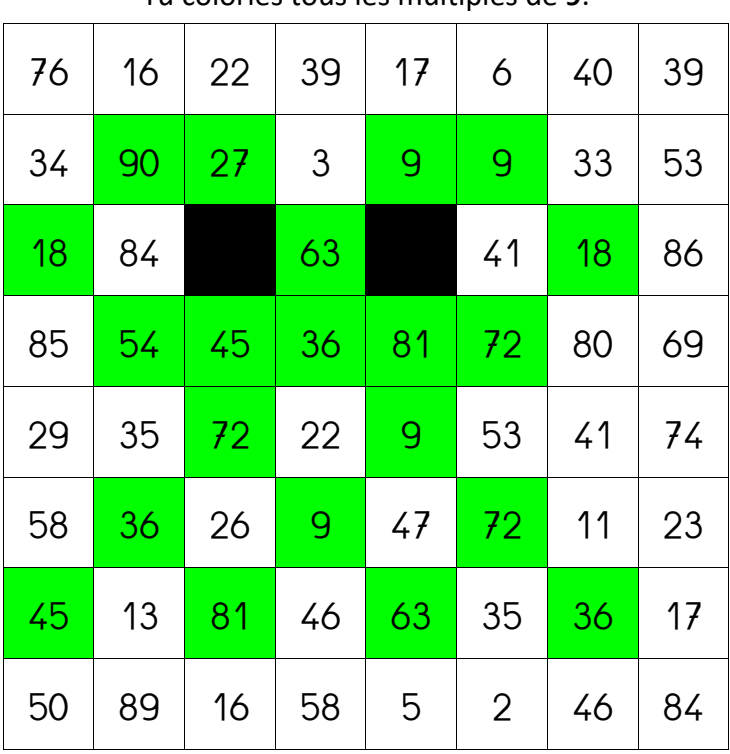